## Package 'plusser'

August 29, 2016

Date 2014-04-27

Version 0.4-0

Title A Google+ Interface for R

Description plusser provides an API interface to Google+ so that posts, profiles and pages can be automatically retrieved.

URL <http://kdss.at>

**Depends** R  $(>= 3.0.2)$ 

Imports RCurl, RJSONIO, lubridate, plyr

License GPL-3 | file LICENSE

LazyData true

Author Christoph Waldhauser [aut, cre]

Maintainer Christoph Waldhauser <chw@kdss.at>

NeedsCompilation no

Repository CRAN

Date/Publication 2014-04-27 14:56:34

## R topics documented:

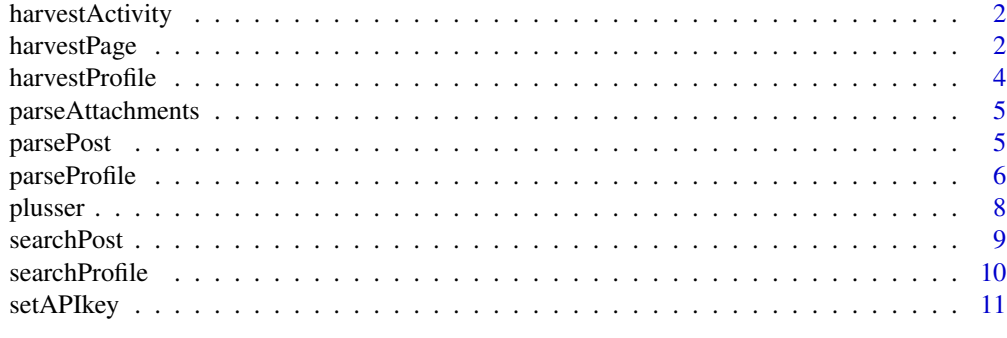

**Index** [12](#page-11-0)

<span id="page-1-0"></span>

This function retrieves the users that either +1ed or reshared a post. Google calls this 'list by activity'.

## Usage

```
harvestActivity(activity, kind = c("plusoners", "resharers"),
  nextToken = NULL)
```
## Arguments

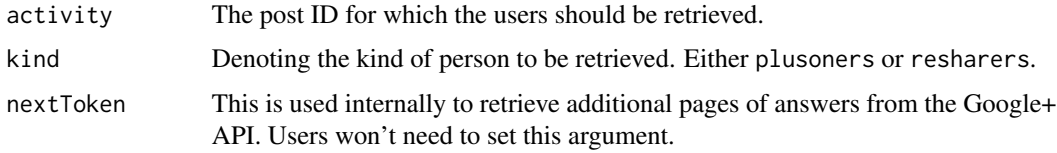

## Value

Returns a (character) vector of Google+ user IDs.

#### See Also

Google+ API documentation: <https://developers.google.com/+/api/latest/people/listByActivity>.

## Examples

```
## Not run:
## User IDs of people that +1ed this post
users.p <- harvestActivity("z131ihvycs30ivrxm04cjbiwjkbqujka0sk0k", "plusoners")
```
## End(Not run)

<span id="page-1-1"></span>harvestPage *Retrieve the posts of a user's G+ page*

## Description

This function retrieves the most recent posts that a user put on her page. Google calls this 'listing activities'.

## <span id="page-2-0"></span>harvestPage 3

#### Usage

```
harvestPage(user, parseFun = parsePost, results = 1, nextToken = NULL,
  cr = 1)
```
## Arguments

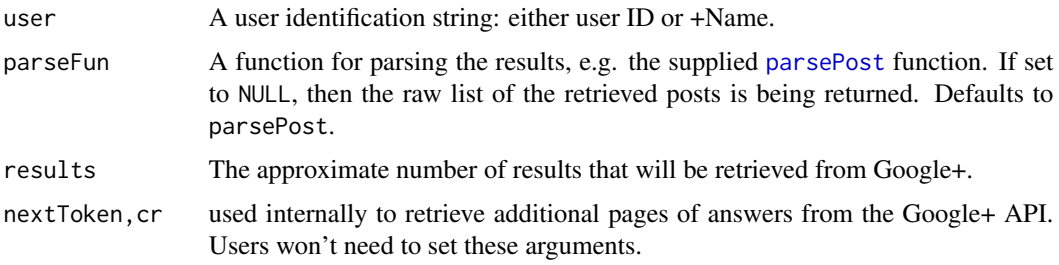

#### Details

The result is either a simple list of items from the page that can be parsed using e.g. [parsePost](#page-4-1) or a data frame with that (or another user-supplied) function already applied.

When writing your own parsing functions, make sure that the function takes a single list item from the raw list as its argument and returns a vector of values or a one-row data frame. The return values of the function are then fed into plyr's ldply to turn it into a data frame. See [parsePost](#page-4-1) for an example.

The length of the list or the number of rows of the data frame are somewhat ambiguous. Specifying the results argument will try to get that many results. But there may be less (because Google could not find more) or more (because Google is organizing results on pages and it would be a waste to discard them automatically). If you really depend on getting not more rows than you expected, use standard selection (i.e. [) to trim the results.

#### Value

The function returns either the raw list of retrieved posts or whatever the supplied parsing function does with the retrieved list.

## See Also

Google+ API documentation: [https://developers.google.com/+/api/latest/activities/](https://developers.google.com/+/api/latest/activities/list) [list](https://developers.google.com/+/api/latest/activities/list).

## Examples

```
## Not run:
myPosts.df <- harvestPage("115046504166916768425")
gPosts.df <- harvestPage("+google", results=200)
```
## End(Not run)

<span id="page-3-1"></span><span id="page-3-0"></span>

This function retrieves the profile of one or more Google+ user(s). Google calls this 'get people'. The results are either returned as a raw list with one element per profile or parsed using a parsing function, either the prepackaged one [parseProfile](#page-5-1) or a user-supplied one.

#### Usage

```
harvestProfile(id, parseFun = parseProfile)
```
## Arguments

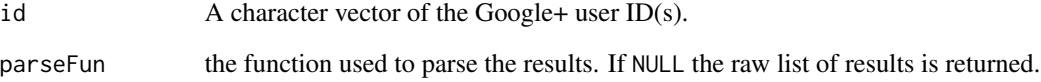

#### Details

When using your own parsing function, be sure that it takes a single element from the returned list and returns either a vector of values or a single row data frame.

## Value

The function returns either a raw list or a parsed version. See Details.

### See Also

Google+ API documentation: <https://developers.google.com/+/api/latest/people/get>

## Examples

```
## Not run:
gProfile <- harvestProfile("+google")
```
## End(Not run)

<span id="page-4-0"></span>parseAttachments *Parsing of post attachments*

## Description

This function takes a raw list of posts (as retrieved by [harvestPage](#page-1-1)) and extracts any attachments it might find. It uses private (i.e. not exported) parsing functions for some known attachment types. At present, these are articles, albums, photos and videos. Other attachment types will just be cast generically to data.frames. The rownames of all these data frames are the ids of the posts that attachment belongs to. The columns of the returned data frames should be pretty much selfexplanatory. If in doubt, check the Google+ API documentation [https://developers.google.](https://developers.google.com/+/api/latest/activities#object.attachments) [com/+/api/latest/activities#object.attachments](https://developers.google.com/+/api/latest/activities#object.attachments).

#### Usage

```
parseAttachments(pl)
```
#### Arguments

pl a posting list as retrieved e.g. by [harvestPage](#page-1-1).

#### Value

A list containing one data frame per identified attachment type.

#### Examples

```
## Not run:
myPosts <- harvestPage("115046504166916768425", ret="list")
myPosts.att <- parseAttachments(myPosts)
```
## End(Not run)

<span id="page-4-1"></span>parsePost *Parsing a Google+ post*

#### Description

This function turns a Google+ post into a (1 row) data frame extracting or computing a number of fields. See Details.

#### Usage

parsePost(p)

#### <span id="page-5-0"></span>Arguments

p A raw post as returned from e.g. the harvest Page function.

#### Details

This function extracts or computes the following fields:

- ti Date and time the post was published.
- age The age of the post as difference between now and ti in (floating point) days.
- id The post's unique Google+ post ID.
- au The post's author's Google+ user ID.
- ve The action describing the post.
- nC The number of comments the post has attracted so far.
- nP The number of +1s the post has attracted so far.
- nR The number of times the post has been reshared so far.
- at The type of attachment (article, photo, ...) as reported by the API
- msg The post's content.

#### Value

A 1 row data frame filled with the information from the post parsed.

#### Examples

```
## Not run:
myPosts <- harvestPage("115046504166916768425", ret="list")
myPosts.df <- ldply(myPosts, parsePost)
```
## End(Not run)

<span id="page-5-1"></span>parseProfile *Parse profile*

#### Description

This function takes a raw list of profiles (as retrieved by [harvestProfile](#page-3-1)) and parses the contained information into a one row data frame.

## Usage

```
parseProfile(p)
```
#### Arguments

p a raw profile as retrieved e.g. by [harvestProfile](#page-3-1).

## parseProfile 7

## Details

The following fields will be filled with data (if available) or NA otherwise:

- id The Google+ user ID.
- sex The user's gender: male, female, or other.
- ln The user's last name.
- fn The user's first name.
- verified Logical. TRUE if it is a verified Google+ profile.
- website A URL listed in the profile.
- ageMin, ageMax Google+ provides only age ranges for some profiles. This will contain the lower and upper bound of the age range of the user.
- bday The birthday of the user (YYYY-MM-DD).
- nCircled The number of Persons the user circled by.
- currentLoc The user's current location.
- lang The primary language the user reported.
- p1count The number of +1s the user awarded.
- relationship The user's relationship status.
- bio The 'About Me' short autobiography.
- tagline The tagline of a profile.
- type The type of a profile: person or page.
- brag The 'bragging rights' section of the profile.
- occ The person's occupation.
- skills The person's skills.

## Value

a one row data frame with a number of fields. See Details.

## See Also

Google+ API documentation: <https://developers.google.com/+/api/latest/people/get>

## **Examples**

```
## Not run:
gProfile <- parseProfile(harvestProfile("+google", parseFun=NULL))
## End(Not run)
```
<span id="page-7-0"></span>

The idea of this package is to provide a high level interface to Google's Google+ social network. As of now, functions related to data retrieval are available. The authentication (beyond using an API key) and posting messages parts of the API are not yet implemented.

#### Details

As a high-level interface between R and Google+, this package is aimed at social media and researchers. Google does not provide an API to retrieve the following relation ships without full authentication, this package is not yet suitable for social network analysis.

On the social media side, this package can be used to retrieve posts, a post's popularity (comments, +1s, reshares) and the profiles of entities. Espescially interesting might be the retrieval of profiles that interacted with certain posts.

This package is designed as modular as possible with separating harvest and parsing functions. Users can use their own parsing functions if required.

#### Google+ API Key

This section describes briefly how to obtain a Google+ API key.

- 1. Go to the Google Developers Console at <https://console.developers.google.com/project>.
- 2. Create a new project and open it.
- 3. In the menu, choose APIs & auth.
- 4. Choose Google+ API on the next screen.
- 5. Activate it by clicking On.
- 6. Choose credentials from the submenu.
- 7. Click Create new key and write it down. This is your API key.

#### Google+ Quotas

Currently, Google permits 5 requests per second up to a maximum total of 10,000 requests per day.

#### References

See the official Google Google+ API documentation: [https://developers.google.com/+/api/](https://developers.google.com/+/api/latest/) [latest/](https://developers.google.com/+/api/latest/).

<span id="page-8-0"></span>

This function uses the Google+ API to search for a text string in posts. Optionally, search results can be restricted to a certain language.

#### Usage

```
searchPost(q, ret = "data.frame", language = NULL, results = 1,
 nextToken = NULL, cr = 0)
```
#### Arguments

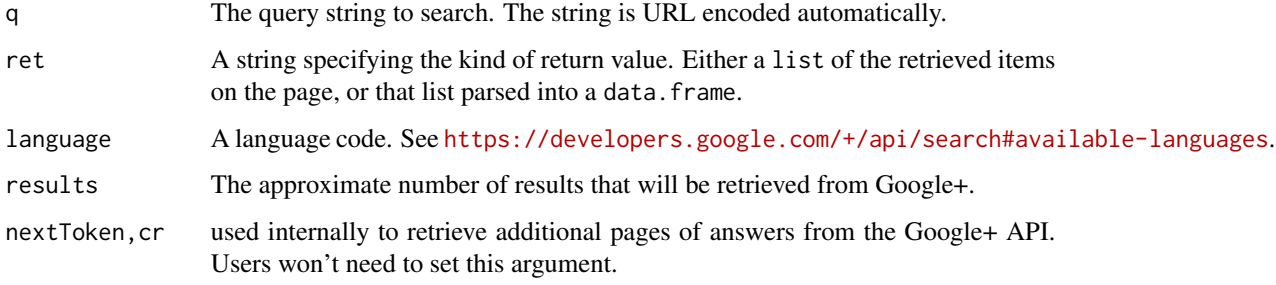

## Details

The result is either a simple list of items from the page that can be parsed using [parsePost](#page-4-1) or a data frame with that function already applied.

The length of the list or the number of rows of the data frame are somewhat ambiguous. Specifying the results argument will try to get that many results. But there may be less (because Google could not find more) or more (because Google is organizing results on pages and it would be a waste to discard them automatically). If you really depend on getting not more rows than you expected, use standard selection (i.e. [) to trim the results.

## Value

The function returns a list or a data frame containing all available data on the posts that met the search criteria. See Details for more on its content.

## See Also

Google+ API documentation: [https://developers.google.com/+/api/latest/activities/](https://developers.google.com/+/api/latest/activities/search) [search](https://developers.google.com/+/api/latest/activities/search).

#### Examples

```
## Not run:
searchPost("#cats")
```
## End(Not run)

searchProfile *Searching in Google+ Profiles*

## Description

This function uses the Google+ API to search for a text string in profiles. Optionally, profiles can be restricted to a certain language.

## Usage

```
searchProfile(q, language = NULL, results = 1, nextToken = NULL, cr = 1)
```
#### Arguments

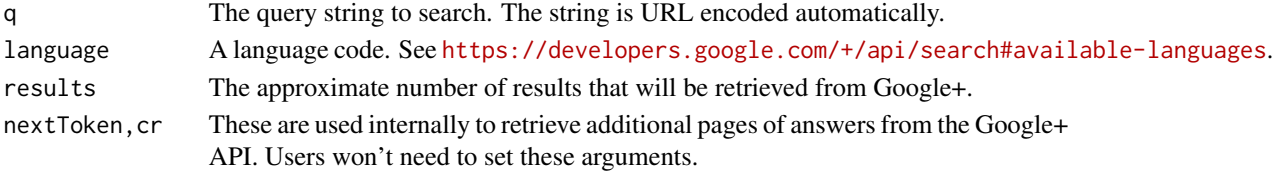

## Details

The number of rows of the data frame returned is somewhat ambiguous. Specifying the results argument will try to get that many results. But there may be less (because Google could not find more) or more (because Google is organizing results on pages and it would be a waste to discard them automatically). If you really depend on getting not more rows than you expected, use standard selection (i.e.  $[$ ) to trim the results.

## Value

A data frame with the user ID, display names and profile type of the profiles that met the search criteria.

#### See Also

Google+ API documentation: <https://developers.google.com/+/api/latest/people/search>.

## Examples

```
## Not run:
searchProfile("cats")
```
## End(Not run)

<span id="page-9-0"></span>

<span id="page-10-0"></span>

This function sets an API key that is then stored invisibly for plusser to use when accessing the Google+ API. A warning is issued if URL escaping the api key alters it, as Google should provide you with a HTML-safe API key in the first place.

## Usage

```
setAPIkey(apikey)
```
## Arguments

apikey The API key as a character string.

## Value

Returns TRUE if the key was stored successfully.

## Examples

setAPIkey("thisIsInvalid")

# <span id="page-11-0"></span>Index

harvestActivity, [2](#page-1-0) harvestPage, [2,](#page-1-0) *[5,](#page-4-0) [6](#page-5-0)* harvestProfile, [4,](#page-3-0) *[6](#page-5-0)* parseAttachments, [5](#page-4-0) parsePost, *[3](#page-2-0)*, [5,](#page-4-0) *[9](#page-8-0)* parseProfile, *[4](#page-3-0)*, [6](#page-5-0) plusser, [8](#page-7-0) plusser-package *(*plusser*)*, [8](#page-7-0)

searchPost, [9](#page-8-0) searchProfile, [10](#page-9-0) setAPIkey, [11](#page-10-0)